# **Memória e lei de potência: Uma aplicação do método DFA e algumas definições econofísicas**

**Erinaldo Leite Siqueira Júnior, Felipe Ricardo Santos de Gusmão** 

Programa de Pós-Graduação em Biometria e Estatística Aplicada, UFRPE 52.171-900, Recife, PE

juniorbr32@msn.com, felipe556@gmail.com

#### **Cíntia Maria Lopes Ferreira**

Depto de Matemática, UFPE, 50.740-540, Recife, PE cecitabigbig@hotmail.com

**Resumo:** Apresentamos algumas definições da física aplicada a economia que recebe o nome de econofísica. Como resultado obtivemos o expoente da inversa da função de probabilidade acumulada das caudas positivas e negativas, observando que há um comportamento semelhante em diferentes características. Por fim, apresentamos o expoente de Hurst (DFA) e verificamos que todas as séries apresentam leve persistência o que pode ser uma informação muito útil para futuros investimentos ou trabalhos mais aprofundados.

**Palavras-chave:** DFA, Lei de potência, Hurst, Retornos, Autocorrelação.

### **Introdução**

 O mercado de ações tem dinâmicas complexas que dificultam sua análise. Parte disso se deve ao fato de termos diversos agentes atuando sobre uma mesma ação, que como não conhecemos todos esses agentes apenas podemos estimar um comportamento baseado nos fatores conhecidos. Cada mercado financeiro tem suas particularidades, e isso é o principal motivo pelo qual não temos uma dinâmica geral sobre eles, ou seja, como têm dinâmicas particulares não é possível generalizar definições [4, 10].

 Recentemente físicos têm se interessado pelo mercado de ações, isso se dá basicamente por dois motivos:

• Grandes quantidades de dados empíricos para estudos e inferências sobre as propriedades desses dados. Atualmente os mercados financeiros tendem a manter bancos de dados de alta freqüência que constam de uma grande quantidade de dados, há bancos da ordem de  $10^8$ .

• Como os mercados descrevem um sistema complexo, é uma área de grande aplicabilidade para ferramentas físicas que tem a propriedade de identificar características universais que, de certa forma, virá a unificar definições para toda a dinâmica do mercado financeiro.

Mandelbrot, constatou que a distribuição dos retornos varia com a escolha do ∆*t* , motivado pela estabilidade da forma funcional para diferentes escalas de tempo, propôs que a distribuição dos retornos segue uma distribuição estável de Lévy[6, 11].

A amplitude dos retornos, para economistas, conhecida como volatilidade, mostram correlações de longo alcance que persistem por vários meses [10, 11], e são caracterizados por um decaimento assintótico segundo uma lei de potência.

Aplicaremos o método DFA (Detrended Fluctuation Analysis) sobre os papéis do banco Itaú Holding Financeira S.A., calcularemos sua volatilidade e verificaremos que há memória de longo alcance. Obteremos o expoente de lei de potência da distribuição acumulada, bem como o expoente de decaimento da função de correlação.

## **Metodologia**

Utilizaremos o banco de dados da movimentação financeira das cotas do papel ITAU4 negociado na Bovespa, e de propriedade do banco Itaú Holding Financeira S.A. disponível no sítio da empresa Cedro Finances[10]. Dispomos de 2699 observações de movimentações diárias dos preços de abertura, fechamento, máximo, mínimo, volume e montante diários, no período de 02/01/1998 a 29/08/2008.

O retorno é calculado pela razão:

$$
R_i(t) = \frac{X_i(t + \Delta t)}{X_i(t)}
$$

em que  $X_i(t)$  é a cotação no instante *t*, da característica *i, e i={abertura, fechamento, máximo, mínimo}*, e  $\Delta t = 1$ , pois estamos trabalhando com cotações diárias e nosso intervalo para cálculo de retorno é de um dia.

O retorno logarítmico é dado por:

$$
r_i(t) = \log(R_i(t))
$$

$$
r_i(t) = \log(X_i(t + \Delta t)) - \log(X_i(t))
$$

e por fim o retorno logarítmico absoluto padronizado é dado por:

$$
g_i(t) = \left| \frac{r_i(t)}{\sigma_i} \right| = \left| \frac{\log(X_i(t + \Delta t)) - \log(X_i(t))}{\sigma_i} \right|
$$

em que  $\sigma_i$  é o desvio padrão da característica i.

Para calcularmos a autocorrelação utilizaremos a função de autocorrelação dada por:

$$
C(\tau)_i \equiv \langle g_i(t)g_i(t+\tau) \rangle
$$

em que  $\langle g_i(t)g_i(t+\tau) \rangle$  é a média do produto dos retornos logarítmicos absolutos padronizados para a característica i.

Para quantificarmos a correlação para cada uma dessas características utilizaremos uma rotina computacional bem difundida na literatura atual, denominada Detrended Fluctuation Analysis (DFA) [12].

Para utilizarmos o método DFA inicialmente dividiremos a nossa evolução histórica dos retornos logarítmicos absolutos padronizados  $g_i(t)$ , em janelas de tamanho *n*, e para cada janela ajustaremos uma reta, denotada por  $g_{i,n}(t)$ , e calcularemos a diferença entre a evolução histórica de nossa característica i na janela e a reta ajustada, e chamaremos essa diferença de tendência local. E por fim calculamos a raiz da média quadrática das tendências locais, definida por:

$$
F(n) = \sqrt{\frac{1}{n} \sum_{t=1}^{n} [g_i(t) - g_{i,n}(t)]^2}
$$

a rotina computacional calculará *F*(*n*) para diversos tamanhos de janela e o relacionamento que  $F(n)$ descreve com *n* é tipicamente crescente, isto é, a medida que *n* cresce o valor de *F*(*n*) também cresce. E em escala log-log descreverá um comportamento próximo ao de uma reta, o que indica um comportamento seguindo uma lei de potência.

O expoente calculado pelo método (DFA) tem relação com a função de autocorrelação. Essa relação se dá pela expressão:

$$
\gamma=2-2\alpha
$$

sendo γ o expoente de decaimento da nossa autocorrelação.

 Mandelbrot[9] introduziu o conceito de movimento Browniano fracionário (passeio aleatório correlacionado) em que os incrementos feitos no passado são correlacionados com os incrementos feitos no futuro, isto é, o sistema possui memória. Se  $\alpha_{\text{DFA}} > \frac{1}{2}$  teremos o passado e o futuro são positivamente correlacionados (passeio aleatório em algum instante  $t_0$  tenderá na mesma direção em t >  $t_0$ ). Incrementos (decrementos) feitos no passado implicam em incrementos (decrementos) no futuro. Para  $\alpha_{DFA} > \frac{1}{2}$  teremos  $\gamma < 1$ . Esse tipo de comportamento é chamado de persistência[8].

Se  $\alpha_{DFA} < \frac{1}{2}$  os incrementos (decrementos) feitos no passado implicam em decrementos (incrementos) feitos no futuro. Esse tipo de comportamento é chamado de antipersistência[8]. Para  $\alpha_{\text{DFA}} < \frac{1}{2}$  teremos  $\gamma > 1$ .

Caso  $\alpha_{DEA} = \frac{1}{2}$  então o processo é não correlacionado e os retornos seguem um passeio aleatório clássico, e tendo  $\alpha_{DFA} = \frac{1}{2}$  teremos  $\nu = 1$ .

Na física, dizemos que duas variáveis seguem uma lei de potência se seguirem à função:

$$
y = ax^k
$$

em que teremos *a* como nossa constante de proporcionalidade e *k* como nosso expoente constante. Em um gráfico log-log teremos a seguinte anamorfose:

$$
\log(y) = \log(a) + k \log(x)
$$

em que tal expressão é obtida pelo uso das propriedades logarítmicas e reescrevendo a equação anterior teremos:

$$
Y = A + kX
$$

tendo  $Y = \log(y)$ ,  $A = \log(a) e X = \log(x)$ .

Na literatura econofísica, temos que a inversa da função de probabilidade acumulada segue uma lei de potência definida por:

$$
F(g_i(t)) \sim g_i(t)^{-\alpha}
$$

Para calcularmos esses expoentes, a saber, expoente de Hurst e expoente da inversa da função de probabilidade acumulada, utilizaremos duas rotinas:

1. Para o caso do DFA usaremos a rotina escrita em linguagem de programação C [13];

2. Para o expoente da inversa da função de probabilidade acumulada, utilizaremos uma rotina escrita em R. (ver **Anexo 1**).

 Utilizaremos essas ferramentas para analisar nosso banco de dados. Calcularemos o expoente do DFA, o expoente de decaimento de nossa autocorrelação e por fim calcularemos o expoente da lei de potência que é descrita pela inversa da distribuição de probabilidade acumulada para cada uma das características disponíveis.

### **Resultados e discussões**

Apresentamos na **tabela 1 e 2** os resultados obtidos para os expoentes da lei de potência da inversa da distribuição acumulada dividido em caudas positivas e caudas negativas.

**Tabela 1:** Análise dos expoentes para as caudas positivas por características.

| Característica | Expoente da acumulada |
|----------------|-----------------------|
| Abertura       | 1,62                  |
| Fechamento     | 1,39                  |
| Máximo         | 1,60                  |
| Mínimo         | 1,43                  |
| Montante       | 1,01                  |
| Volume         | 1.57                  |

**Tabela 2:** Análise dos expoentes para as caudas negativas por características.

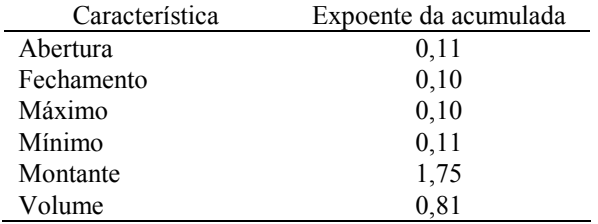

 Os expoentes da inversa da acumulada tanto para as caudas positivas e negativas para as características: abertura, fechamento, máximo e mínimo; apresentaram comportamento similar e podemos obter um valor médio e um intervalo de confiança para tais expoentes a uma significância de 95%:

$$
\alpha_{+} = 1.51 \pm 0.23
$$
 e  $\alpha_{-} = 0.105 \pm 0.01$ 

 Já no caso das características: montante e volume, elas praticamente foram complementares nas caudas positivas e negativas, indicando alguma dinâmica interna que não pode ser evidenciadas pelas nossas análises atuais.

 Como podemos ver nas figuras que compõem a cauda negativa para as quatro primeiras características de nossa tabela, que nosso ajuste não foi muito eficiente. Isso se deve ao fato de termos assumido análise geral para todos os dados trabalhados, isto é, deveríamos ter encontrado um melhor ajuste para cada uma das características. Um método que está em evidência para calcular o expoente de forma diferenciada para cada característica é o estimador de Hill [5] e que será nosso próximo foco de trabalho. Contudo, a estimativa generalizada não apresenta resultados falsos quanto a dinâmica universal das séries, apenas deixa impreciso o expoente.

Na **tabela 3**, apresentamos os expoentes de Hurst para cada uma das características analisadas. Para todos os casos tivemos expoente maior do que 0,5, o que garante um comportamento persistente. Dessa forma, temos uma leve memória em nossas características e isso pode ser uma informação útil para criarmos um perfil de investimento, ou seja, tendo a informação da presença de memória ficamos mais seguros de comprarmos cotas dessa ação uma vez que a mesma apresente um crescimento prévio. Ou mais seguros de vendermos nossas cotas de ações se o mercado apresentar um decrescimento.

Ainda na **tabela 3**, apresentamos os expoentes de decaimento, isto é, analisamos qual o comportamento da função de autocorrelação de nossas características e estamos interessados no comportamento de decaimento de nossa função de autocorrelação. Se o decaimento cair bruscamente, então não há memória nas séries estudadas e se o decaimento seguir uma lei de potência teremos nitidamente um comportamento de memória em nossas séries. Notamos que os valores do expoente de decaimento são todos menores do que 1, isso era esperado já que encontramos memória ao analisarmos o DFA. Apresentamos na **figura 1** o ajuste linear para o DFA para  $Log(n)$  por  $Log[F(n)]$  e ilustramos como encontramos o expoente de Hurst através da transformação linear.

| unia que características anunsadas. |             |             |
|-------------------------------------|-------------|-------------|
| Característica                      | Expoente de | Expoente de |
|                                     | Hurst (DFA) | decaimento  |
| Abertura                            | 0,5433      | 0,9134      |
| Fechamento                          | 0,5445      | 0,9110      |
| Máximo                              | 0,5442      | 0,9116      |
| Mínimo                              | 0,5466      | 0,9068      |
| Montante                            | 0,5813      | 0,8374      |
| Volume                              | 0,5412      | 0,9176      |

**Tabela 3:** Expoentes de Hurst e de decaimento de cada uma das características analisadas.

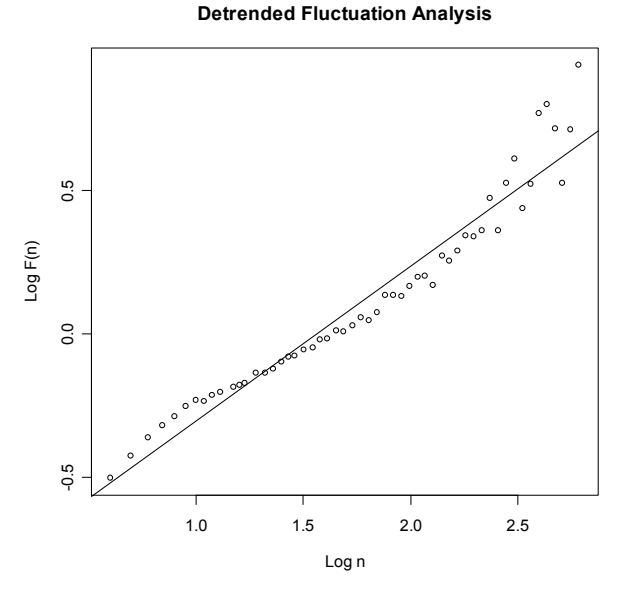

**Figura 1:** Calculo do expoente do DFA através de uma transformação (Anamorfose).

### **Anexo 1**

A rotina que escrevemos em R para calcularmos o expoente da inversa da função de probabilidade acumulada para a cauda positiva (para a cauda negativa basta fazer pequenas alterações nessa rotina):

```
a<-read.table("F:\\DADOSSINAPE\\dcca 
\\5_series_alinhadas_ok\\teste.dat") 
t<-dim(a) 
cont=0 
i=1 
for (j in 1:t[1]){ 
 if (a[j,1]>0) 
            cont=cont+1 
 } 
b <- array(0,c(cont,1)) 
u<-dim(b) 
for (j in 1:t[1]){ 
       if (a[j,1]>0) 
              {b[i,1]<-a[j,1] 
                     i<-i+1} 
 } 
passos=200 
\hat{k} <- exp(1)\landlog(max(b)/min(b), base=exp(1))/passos)c <- min(b)/k
```
*lista <- array(0, c(passos+1,1)) for (i in 1:passos+1){ lista[i]=c\*k^(i) } frequencia <- array(0, c(passos+1,1)) for (j in 1:passos+1){ for(i in 1:cont){ if (b[i]<=lista[j]) {frequencia[j,1]=frequencia[j,1]+1 } } } acumuladainv=u[1]-frequencia probacuinv=acumuladainv/u[1] Dadosajuste=array(c(lista,probacuinv),dim=c(passos+1,2)) LOGDadosajuste<-log(Dadosajuste, base=exp(1)) A<-passos\*0.75 B<-passos\*0.90 X<-LOGDadosajuste[A:B,1] Y<-LOGDadosajuste[A:B,2] Ajuste<-lm(Y~X)* 

*plot(LOGDadosajuste, main="Distribuição acumulada", xlab="Logaritmo dos retornos padronizados", ylab="Logaritmo das probabilidades")* 

*abline(Ajuste) Ajuste[10]* 

### **Referências**

- [10] Cedro Finances http://www3.cedrofinances.com.br/opMain.cedro, acessado em 30/08/2008.
- [2] P. Cizeau et al., Physica A 245, 441 (1997).
- [3] J. Feder, Fractals, Plenum, New York (1998)
- [4] P. Gopikrishnan, et al., Eur. Phys. J. B **3**, 139 (1998).
- [5] P. Gopikrishnan, et al., Phys.Rev. E 60, 5305 (1999).

[6] P. Levy,, thèorie de l'Addition des Variables Aléatoires (Gauthier-Villars, Paris, 1937).

[7] Y. Liu, et al., Phys. Rev. E 60, 1390 (1999); eprint, cond-mat/9903369.

[8] B. B. Mandelbrot, J. Business 36, 294 (1963).

[9] B. B. Mandelbrot,, J. W. van Ness, Fractional Brownian motions, fractional noises and applications, SIAM Rev. 10, 422 (1968).

[l0] R. N. Mantegna,, Physica A **179**, 232 (1991).

[11] R. N. Mantegna, and Stanley, H. E., An Introdution to Econophysics: Correlations and Complexity in Finance (Cambridge University Press, Cambridge, 1999).

[12] C.-K. Peng, et al., Phys. Rev. E 49, 1685 (1994).

[13] Programa dfa.c (Para calcular o expoente de Hurst da volatilidade):

http://www.physionet.org/physiotools/dfa/ acessado em 05/09/2008.